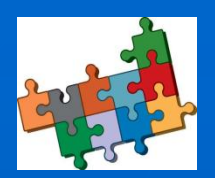

CC Rhôny-Vistre-Vidourle SIG et applicatifs métiers – Congrès Adullact Juin 2010

# Intégrer des données et des applications métiers dans son SIG

Intervenant : Laurent BLUM Responsable SIG CC Rhôny Vistre Vidourle

25/06/2010 \ \ \ \ \ \ | | | | | | | | | | | | |

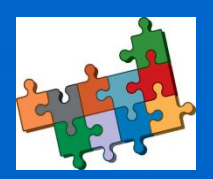

SIG et applicatifs métiers – Congrès Adullact Juin 2010

Expérience :

## $\blacksquare$  17 ans dans le secteur privé :

- Ingénieur après vente spécialisé dans les applicatifs métiers
- Déploiement de SIG dans environ 500 collectivités
- Application de type client lourd (technologie ESRI) sur BD locales ou distantes de type Oracle.

### Depuis 5 ans dans le secteur public :

- Création du service SIG
- Saisie et récupération de données (conventions…)
- Déploiement d'un applicatif Web-Sig (Veremap, éditeur Veremes) à destination de 51 communes
- Sensibilisation à la notion de transversalité du SIG (travail avec police, urbanisme, patrimoine…)
- Secrétaire de l'association SIG L-R- pour la promotion du SIG en Languedoc-Roussillon

25/06/2010 2

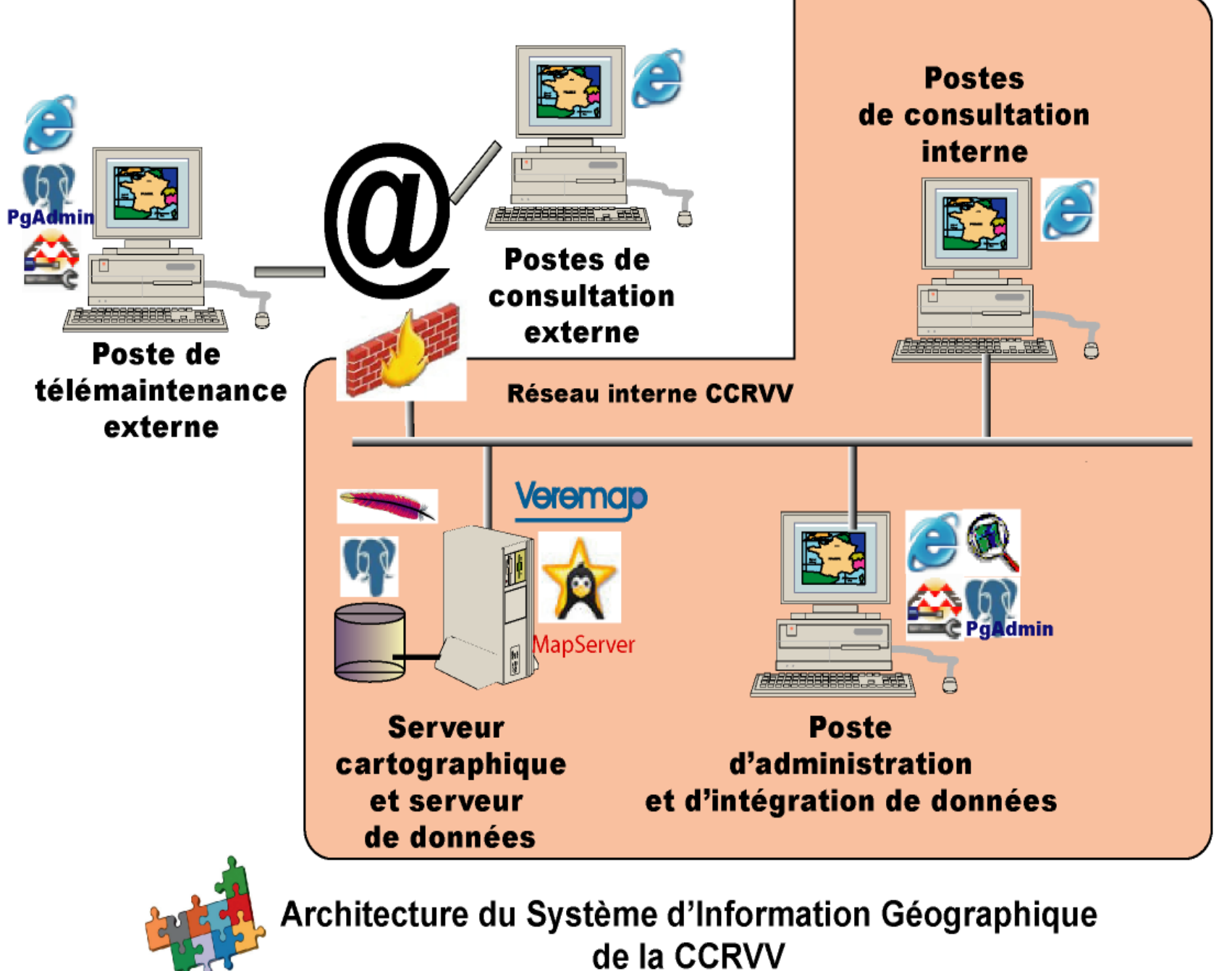

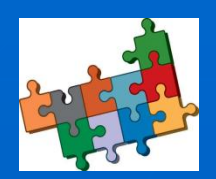

SIG et applicatifs métiers – Congrès Adullact Juin 2010

 Résultat : Une application métier de consultation du cadastre et de l'urbanisme (pos/plu) :

- Multi-communale (gestion des droits pour chaque commune),
- Stockée sur une base de données spatiale performante (postgres/postgis)
- Ouverte sur d'autres thématiques (Réseaux AEP, Ass, Pluvial…)
- *Comment relier cette base de données avec des applicatifs métiers mis en place avant la création du SIG et fonctionnant sur d'autres bases de données ?*

 *Comment réduire le nombre de bases de données et augmenter la transversalité du SIG?*

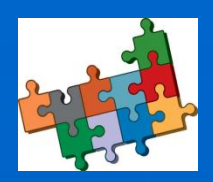

CC Rhôny-Vistre-Vidourle SIG et applicatifs métiers – Congrès Adullact Juin 2010

### 1er cas : Police intercommunale

#### *Comment géolocaliser les faits de délinquance et permettre aux maires de les consulter ?*

Existant : Un logiciel de gestion des mains-courantes (éditeur Logitud, Municipol) basé à la communauté de communes

Technologie : Base de données de type accès, applicatif de type client lourd, pas d'évolution web prévue par l'éditeur

#### Solution :

- Ajouter un champ de géolocalisation dans le masque de saisie d'une main courante (X,Y)
- Utiliser un ETL (Extract Transform Load) (FME de safe Software) pour injecter cette information dans la base de données spatiale Postgres/Postgis
- Afficher la position des points de délinquance dans une des cartes du site Web Cartographique
- Offrir la possibilité de consulter les informations associées

Inconvénients : pas de temps réel, l'ETL est lancé tous les soirs, duplication de données

Avantages : corréler les faits de délinquance avec les patrouilles des véhicules de police. Remontée des points GPS des véhicules dans la base de données PostGis. évoluer vers la 4d (dimension temporelle des données)

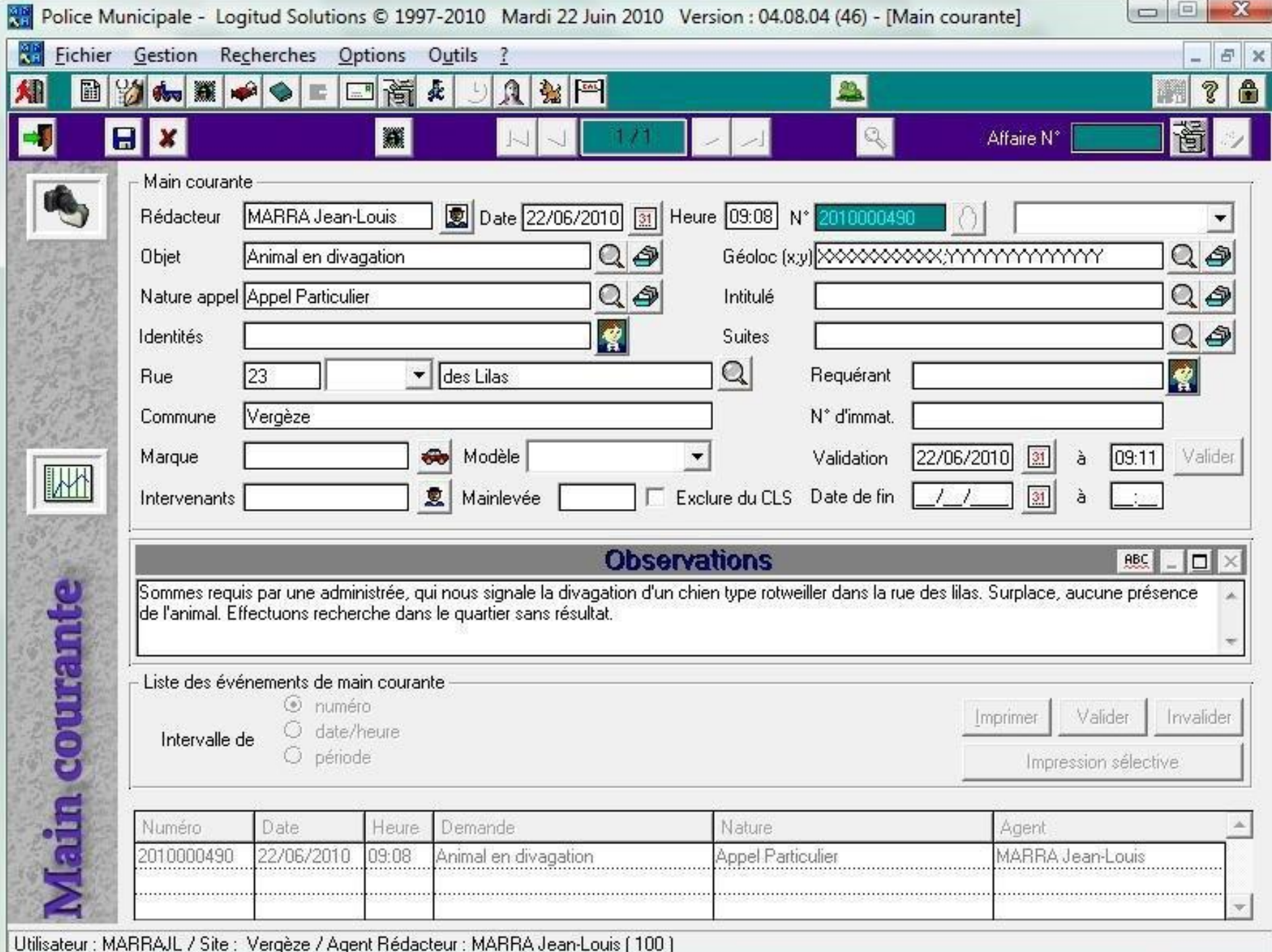

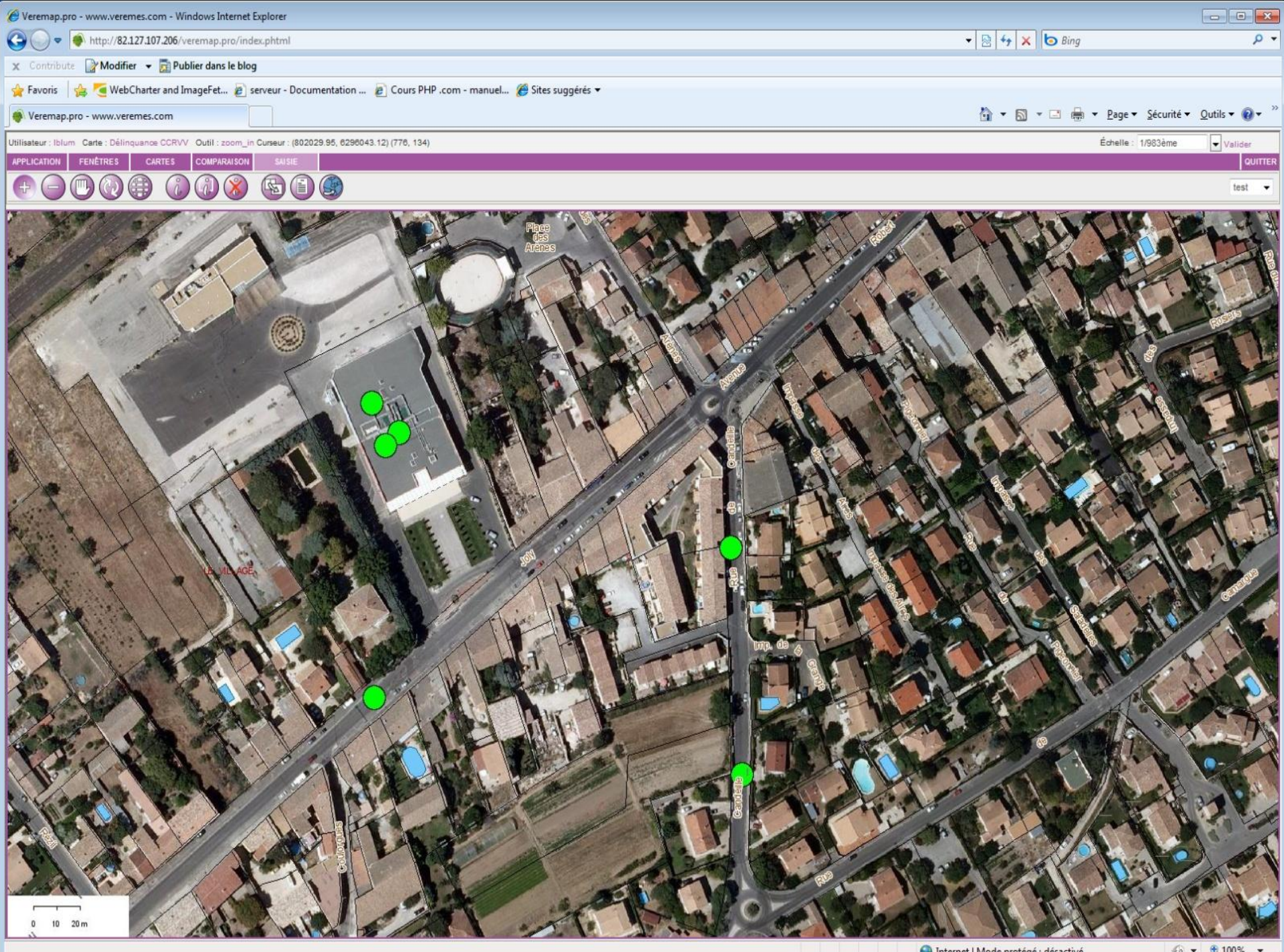

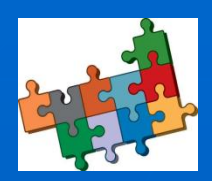

SIG et applicatifs métiers – Congrès Adullact Juin 2010

### 2ème cas : Instruction des permis de construire

#### *Comment géolocaliser les dossiers ADS (droits du sol), permettre aux maires de les consulter et rechercher les permis par zones géographiques?*

Existant : Un logiciel ADS d'instruction(éditeur Appia, Droits de cités) basé à la communauté de communes

Technologie : Base de données Oracle, applicatif de type client lourd

#### Solution :

- Exploiter le numéro de parcelles des dossiers pour les géolocaliser
- Utiliser un ETL (Extract Transform Load) (FME de safe Software) pour injecter cette information dans la base de données spatiale Postgres/Postgis
- Afficher les dossiers avec une thématique sur la décision

Inconvénients : pas de temps réel, l'ETL est lancé tous les soirs, duplication de certaines données d'Oracle vers Postgres.

Avantages : possibilité de rechercher des permis de construire par zone géographique, création de cartes thématiques

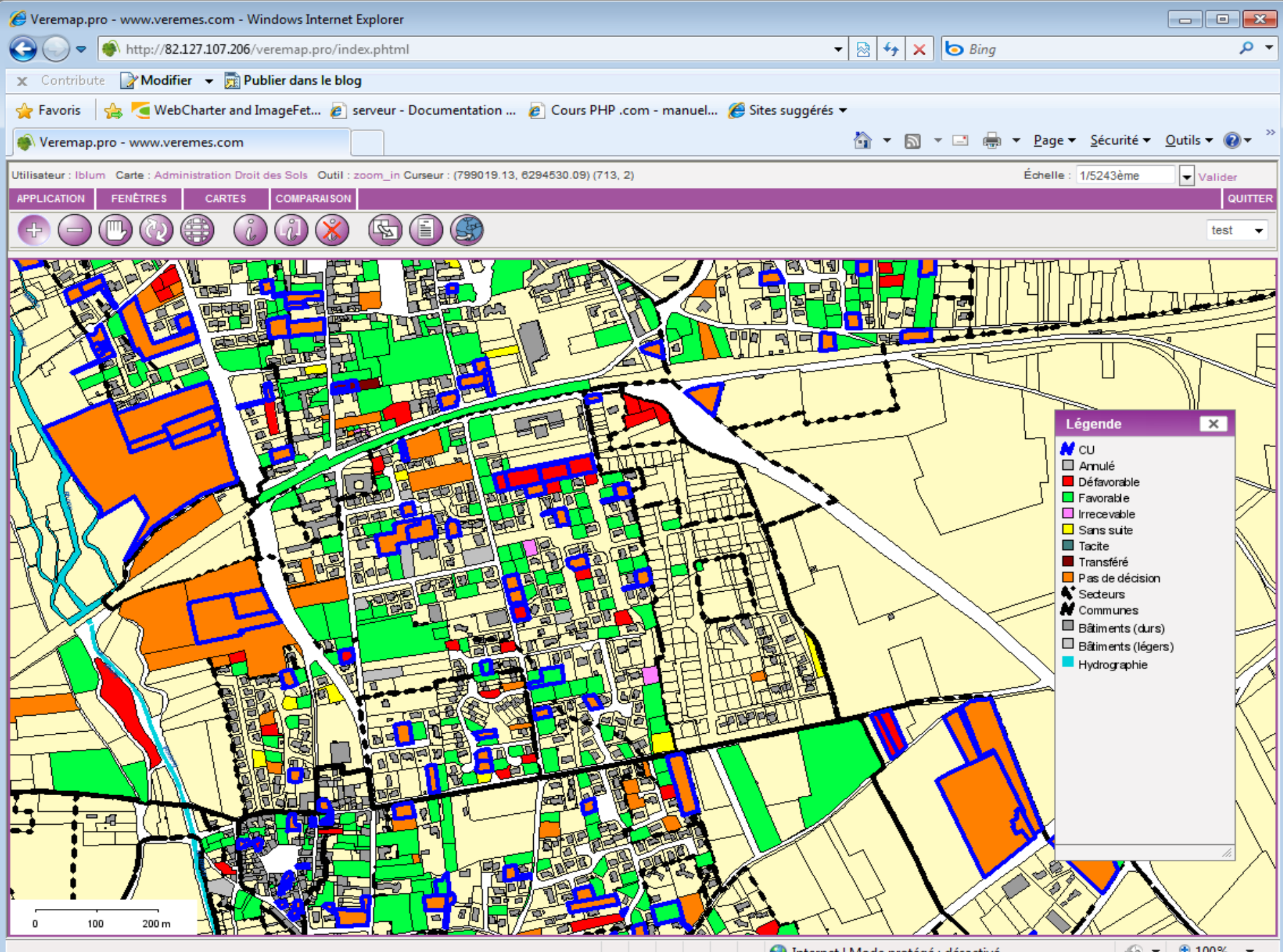

 $\frac{1}{2}$  - 2,100% -

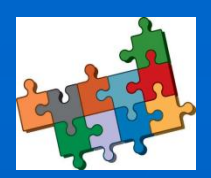

SIG et applicatifs métiers – Congrès Adullact Juin 2010

## Les pistes pour améliorer la transversalité

- **Privilégier des applicatifs métiers développés par des éditeurs capables** d'écrire dans des BD Postgres Postgis en utilisation les standards de l'OGC (utilisation du champ « geom » de PostGis pour stocker la géométrie des objets)
- Pousser la gamme OpenMairie vers des BD Postgres Postgis pour spatialiser les objets en prenant en compte les problématiques multicommunales et la notion de schéma dans la base de données Postgres (évolution d'OpenCimetière et OpenFoncier)
- Développer dans son applicatif Web préféré (Veremap) des miniapplicatifs métiers répondant aux besoins des communes,
- **Privilégier les logiciels SIG et ETL capables de lire et d'écrire dans une** BD Postgis (Qgis, GvSig, FME, Arcmap en v10……)

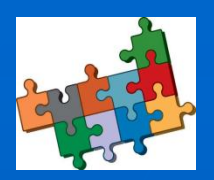

CC Rhôny-Vistre-Vidourle SIG et applicatifs métiers – Congrès Adullact Juin 2010

### **Conclusion**

La centralisation des données dans une BD unique avec une dimension géographique permet de :

- multiplier les croisements,
- donner une vision d'ensemble multi-thématique aux décideurs,
- simplifier l'administration informatique,
- réduire le nombre de serveurs.

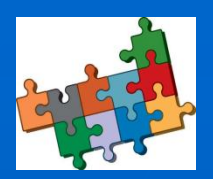

SIG et applicatifs métiers – Congrès Adullact Juin 2010

# Merci de votre attention

25/06/2010 12